## **SETTING UP A PIPE**

```
#include <stdio.h>
#include <string.h>
#define READ 0
#define WRITE 1
int main(void)
{
     int p[2], pid;
     char line[81];
     FILE *fp;
     if (pipe(p) != 0) {
          fprintf(stderr, "Error Creating Pipe\n");
          exit(1);}
```
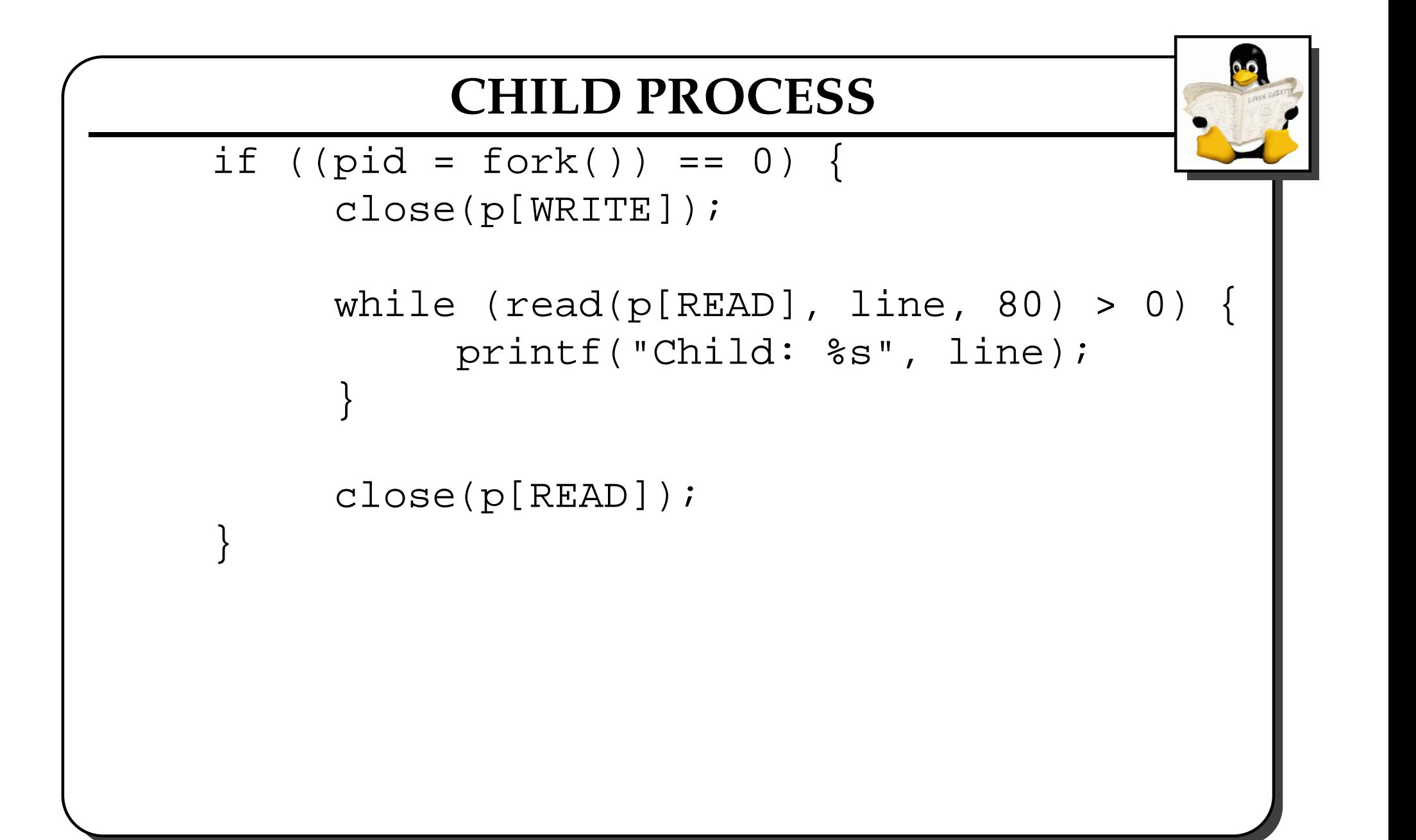

```
PARENT PROCESS
 else {
     close(p[READ]);
     if ((fp = fopen("pipe-1.c", "r")) == NULLfprintf(stderr, "Error reading pipe\n");
          exit(1);
     }
    while (fgets(line, 81, fp) != NULL) {
          write(p[WRITE], line, 80);
     }
     close(p[WRITE]);
    waitpid(pid, NULL, 0);
 }
 exit(0);
}<br><del>}</del>
```
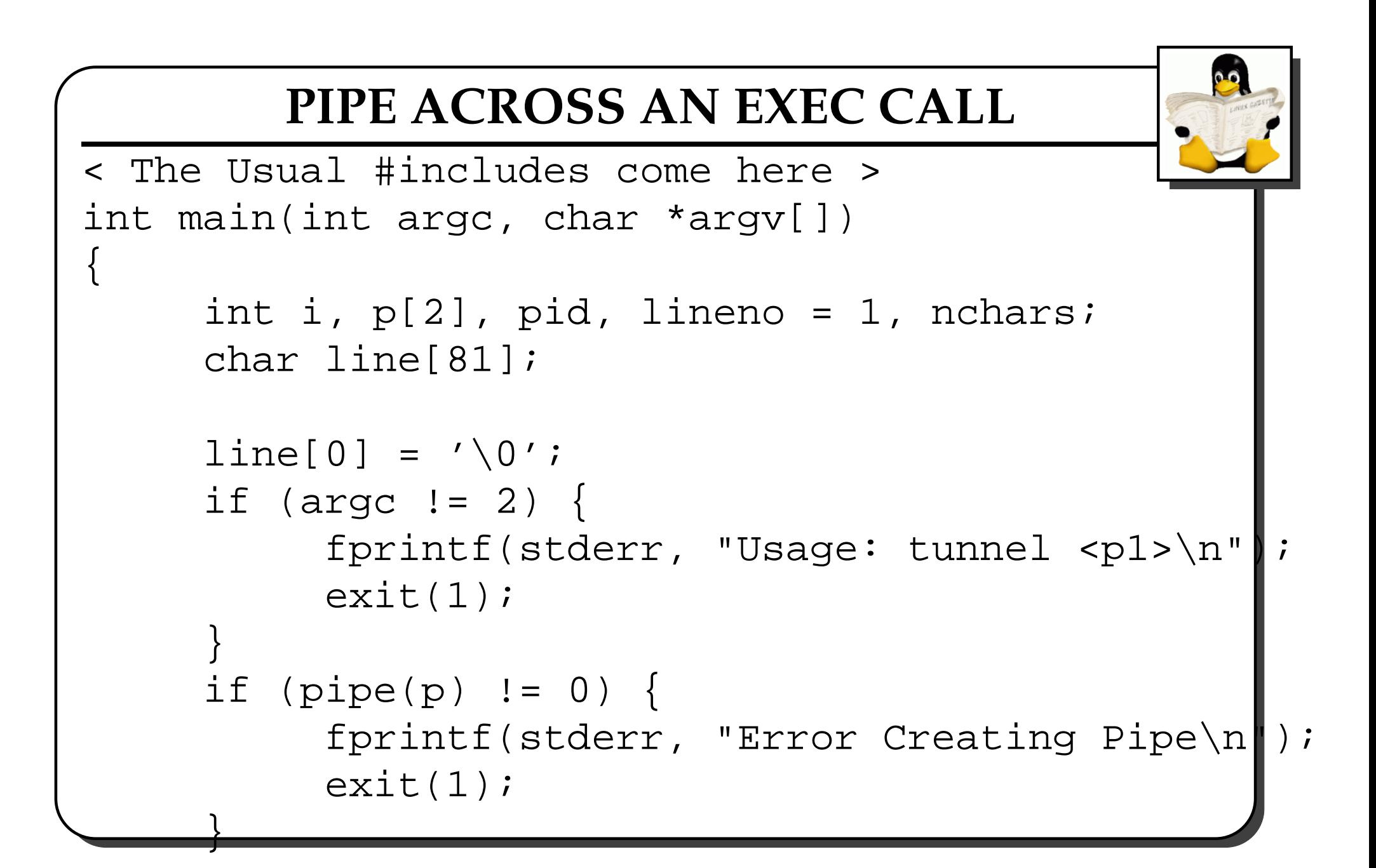

```
CHILD PROCESS
if ((pid = fork()) == 0) {
    close(p[READ]);
    if (dup2(p[WRTTE], 1) < 0)fprintf(stderr, "Failed tunnel\n");
         exit(2);}
    execlp(argv[1], argv[1], NULL);
    fprintf(stderr, "Error running %s\n",
            argv[1]);
} else {
```
## **PARENT PROCESS**

```
close(p[WRITE]);
printf("%d: ", lineno++);
while ((nchars=read(p[READ], line, 80))>0)
     for (i=0; i<sub>enchars; i++) {
         if (line[i] != ' \n\times ) {
            printf("%c", line[i]);
         } else {
            printf("\n%d: ", lineno++);
         }
     }
}
print(f("\n'\n');
close(p[READ]);
waitpid(pid, NULL, 0);
```
}<br><del>}</del>

## **PIPE ACROSS TWO EXEC CALLS**

```
\le Initialisation is same as in prev. examplet \Box< This is child process >
     if ((pid = fork()) == 0) {
          close(p[READ]);
          if (dup2(p[WRTTE], 1) < 0)fprintf(stderr, "Failed tunnel\n"
               exist(2);}
          execlp(argv[1], argv[1], NULL);
          fprintf(stderr, "Error running %s\n",
                  argv[1]);
     } else {
```
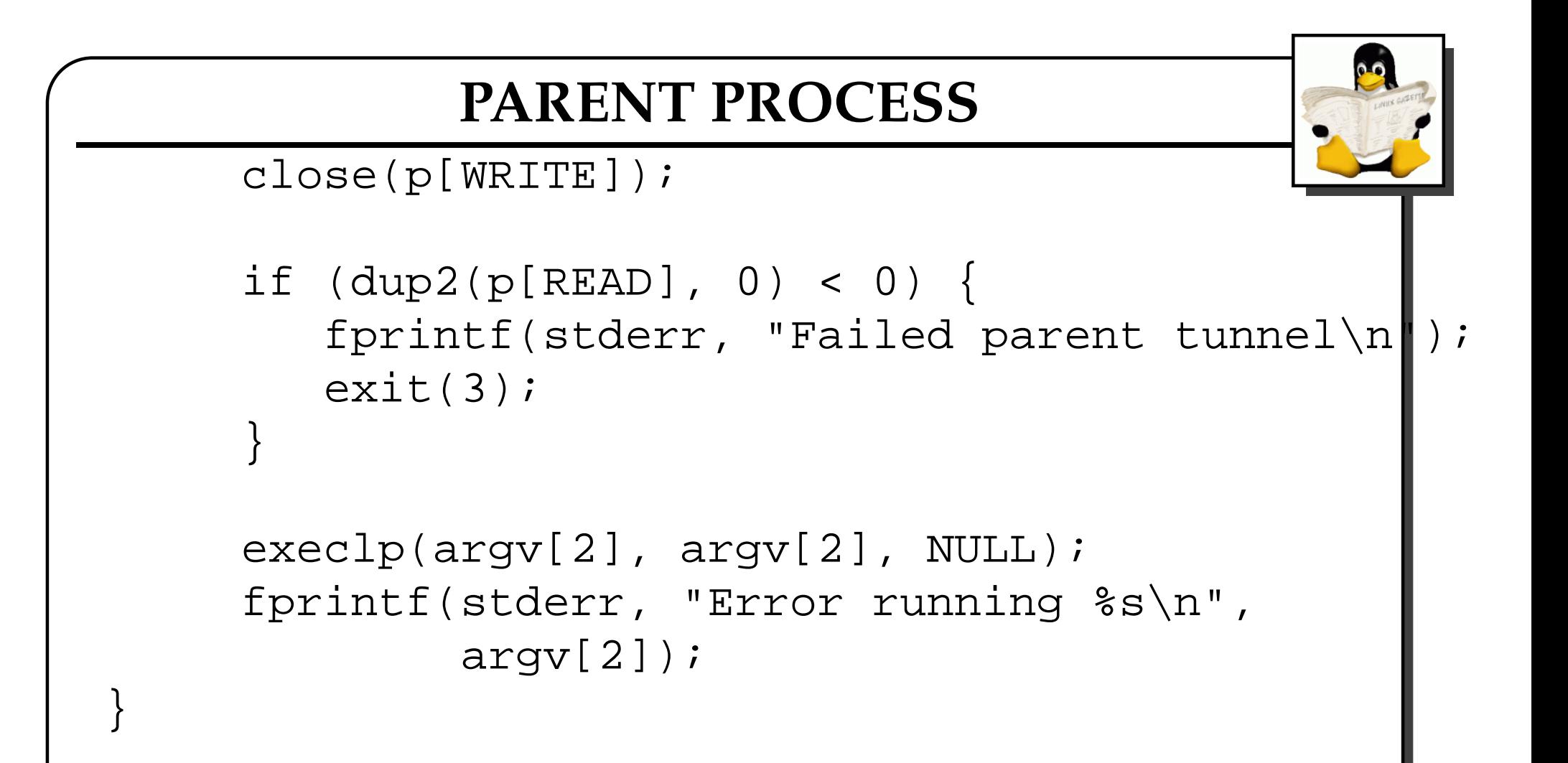

```
POPEN CALLS
if ((fp1 = popen(argv[1], "r")) == \text{NULL})
    fprintf(stderr, "popen failed for read\n");
    exit(1);}
if ((fp2 = popen(argv[2], "w")) == \text{NULL}) {
    fprintf(stderr, "popen failed for write\n");
    exit(1);}
while (fgets(line, 81, fp1) != NULL) {
    fprintf(fp2, "%s", line);
}
pclose(fp1);
pclose(fp2);
```
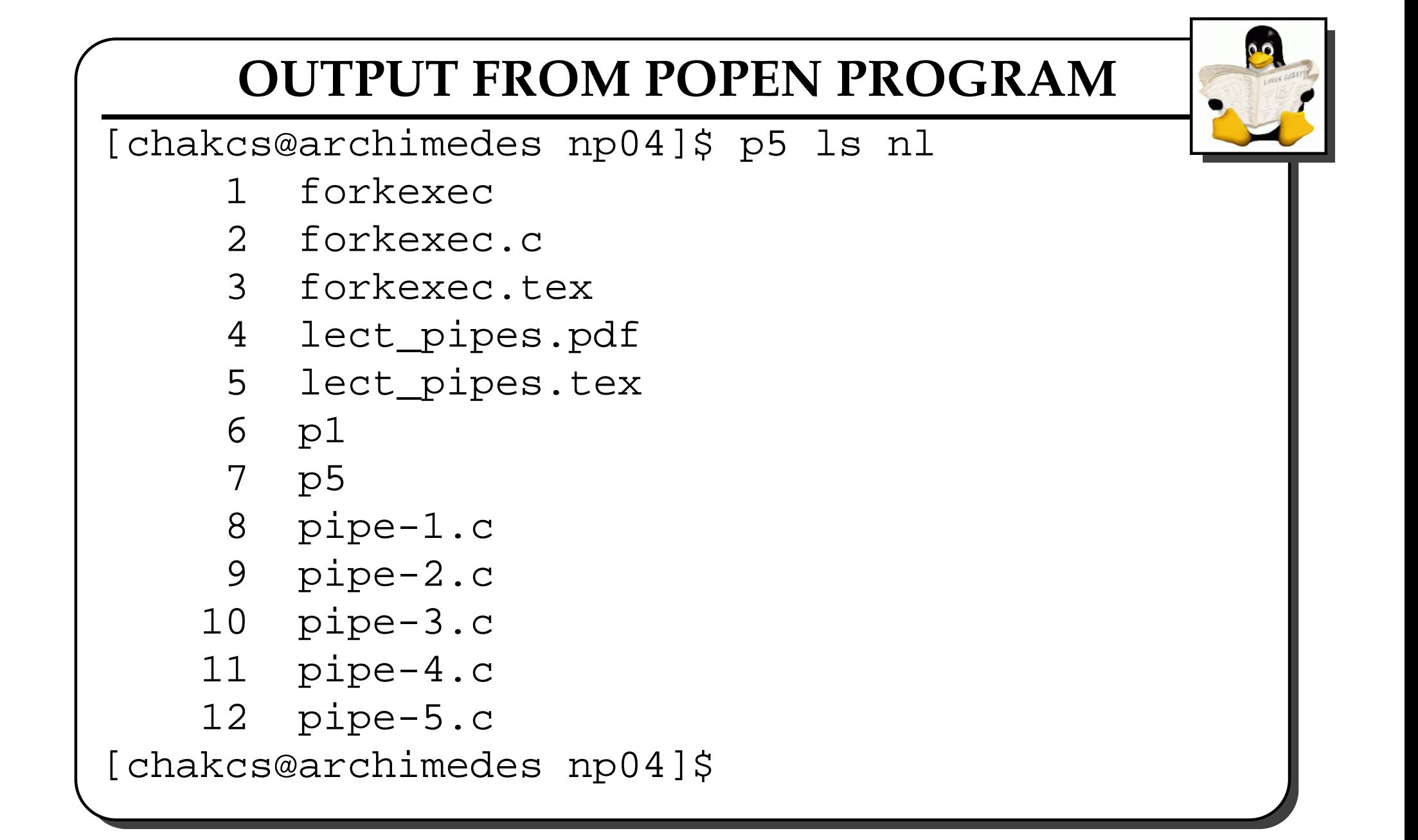